# **ATSC Standard: A/344:2020 Amendment No. 1, "Launch App"**

**ADVANCED TELEVISION SYSTEMS COMMITTEE** 

ATSC [A/344:2020 Amend. No. 1](#page-0-0) [Launch App](#page-0-1) [12 October](#page-0-2) 2020 Amend. No. 1 Launch App 12 October 2020 Amend. 12 October 2020

<span id="page-0-2"></span><span id="page-0-1"></span><span id="page-0-0"></span>Doc. A/344:2020 Amend. No. 1 12 October 2020

**Advanced Television Systems Committee** 1776 K Street, N.W. Washington, D.C. 20006 202-872-9160

The Advanced Television Systems Committee, Inc., is an international, non-profit organization developing voluntary standards and recommended practices for digital television. ATSC member organizations represent the broadcast, broadcast equipment, motion picture, consumer electronics, computer, cable, satellite, and semiconductor industries. ATSC also develops digital television implementation strategies and supports educational activities on ATSC standards. ATSC was formed in 1983 by the member organizations of the Joint Committee on Inter-society Coordination (JCIC): the Electronic Industries Association (EIA), the Institute of Electrical and Electronic Engineers (IEEE), the National Association of Broadcasters (NAB), the National Cable Telecommunications Association (NCTA), and the Society of Motion Picture and Television Engineers (SMPTE). For more information visit [www.atsc.org.](http://www.atsc.org/)

*Note*: The user's attention is called to the possibility that compliance with this standard may require use of an invention covered by patent rights. By publication of this standard, no position is taken with respect to the validity of this claim or of any patent rights in connection therewith. One or more patent holders have, however, filed a statement regarding the terms on which such patent holder(s) may be willing to grant a license under these rights to individuals or entities desiring to obtain such a license. Details may be obtained from the ATSC Secretary and the patent holder.

Implementers with feedback, comments, or potential bug reports relating to this document may contact ATSC at [https://www.atsc.org/feedback/.](https://www.atsc.org/feedback/)

#### **Revision History**

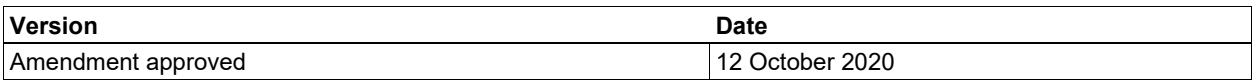

# **ATSC Standard: A/344:2020 Amendment No. 1, ["Launch App"](#page-0-1)**

### **1. OVERVIEW**

#### 1.1 Definition

An Amendment is generated to document an enhancement, an addition, or a deletion of functionality to previously agreed technical provisions in an existing ATSC document. Amendments shall be published as attachments to the original ATSC document. Distribution by ATSC of existing documents shall include any approved Amendments.

#### 1.2 Scope

This document adds a new API that terminates the current Broadcaster Application and starts a new one from the HELD. See related contribution: S33-345r3-WD-A331-AMDx-MultipleAppFixes, which includes the schema files.

#### 1.3 Rationale for Changes

The HELD was designed to signal multiple Broadcaster Applications in potentially different Application Contexts. It is not currently possible to select which Broadcaster Application is activated or switch from one to another.

#### 1.4 Compatibility Considerations

The changes described in this document are backward-compatible relative to the currently published version of the standard to which this Amendment pertains and any previously approved Amendments for that standard. Existing Receivers will not have this API and new Broadcaster Applications that make use of it will fail and should, as always, be prepared for incomplete API support.

#### **2. CHANGE INSTRUCTIONS**

Change instructions are given below in *italics*. Unless otherwise noted, inserted text, tables, and drawings are shown in blue; deletions of existing text are shown in red strikeout. The text "[ref]" indicates that a cross reference to a cited referenced document should be inserted.

#### *Change Normative Reference 1 (A/331) as follows:*

[1] ATSC: "ATSC Standard: Signaling, Delivery, Synchronization, and Error Protection (A/331) with Amendment No. 1," Doc. A/331:2020, Advanced Television Systems Committee, 16 January 2020, Amendment No. 1 dated 27 October 2020.

#### *Add a new Section 9.7.6 as follows (all text in the following section is new but not highlighted blue for readability):*

#### 9.7.6 Launch Broadcaster Application API

The HELD is capable of signaling multiple Broadcaster Applications in the same or different Application Contexts. This API enables the currently executing Broadcaster Application to start a new Broadcaster Application from the HELD. The calling Broadcaster Application is terminated, i.e. the calling Broadcaster Application and new Broadcaster Application do not execute concurrently.

The @appId string of the calling Broadcaster Application is included as a parameter on the entry point call. See Section 8.2.

The Launch Broadcaster Application shall be defined as follows:

```
method: "org.atsc.launchApp"
params JSON Schema:
```

```
{
   "type": "object",
    "properties": {
       "appId": {"type": "string", "format": "uri"}
    },
    "required": ["appId"]
}
```
 $a$ <sub>appId</sub> – This required string is the appId as defined in A/331 [1] (with Amendment 1) Section 7.1.8.

Response:

result: There is no return from this API if it is successful.

error: The following error code may be returned:

 $\blacksquare$  -23: appId not found

In the following example, the Broadcaster Application launches another Broadcaster Application:

```
--> {
    "jsonrpc": "2.0",
     "method": "org.atsc.launchApp",
     "params": {
         "appId": "pbs.org/kids/1",
     },
     "id": 42
}
```
Upon success, the Receiver is not expected to respond. Upon failure, the Receiver is expected to respond with an error.

#### *Change Section 8.2 as follows:*

#### 8.2 Interface Binding

Since the APIs described here utilize a WebSocket interface, the Broadcaster Application can rely on standard browser functionality to open the connection and no specific functionality needs to be present in the Broadcaster Application.

In order to communicate with the WebSocket server provided by the Receiver, the Broadcaster Application needs to know the URL of the WebSocket server. The WebSocket server location may be different depending on the network topology (e.g., integrated vs. distributed architecture), or it may be different depending on the Receiver implementation. In order to To hide these differences from the Broadcaster Application, the Broadcaster Application Entry Page URL is launched with a query term parameter providing information regarding the location of the Receiver WebSocket Server.

When an Entry Page of a Broadcast Application is loaded on the User Agent, the URL shall include a query term providing the Base URI of the ATSC 3.0 WebSocket Server Interface supported by receivers. Similarly, the Receiver shall report the current version of the supported WebSocket APIs by providing another query term containing the release date of this standard. An additional optional query term is callerIdQuery. This term shall be present when the Broadcaster Application is started by another Broadcaster Application.

Using the ABNF syntax, the query component shall be as defined below:

```
query = ((wsQuery "&" revQuery) / (revQuery "&" wsQuery))
                     [callerIdQuery]
                wsQuery = "wsURL=" ws-url
                revQuery = "rev=" yyyymmdd
           callerIdQuery = "&callerId=" appId
```
The ws-url is the base WebSocket URI and shall be as defined in RFC 6455 [20]. The yyyymmdd value shall contain the year (yyyy), month (mm) and day (dd) when the present standard was released. For example, the first release of this standard was 18 December 2017. That value is represented as '20171218'. The date used for any given release shall be taken from the corresponding entry in the 'Date' column of the Revision History table at the beginning of this document. The appId shall be the **HELD**@appId (see A/331 [1]) of the Broadcaster Application that called the Launch Broadcaster Application API (see Section 9.7.7).

The following shows an example of how such a query string is used to launch the Broadcaster Application. In this example, if the Entry Page URL is:

```
http://localhost/xbc.org/x.y.z/home.html,
```
and the WebSocket APIs are based on the revision of the standard as released on 20 July 2018 and the Broadcaster Application was launched by the previous Broadcaster Application with  $appID="pbs.org/kids/1$ ", the Broadcaster Application is launched as follows:

```
http://localhost/xbc.org/x.y.z/home.html?wsURL=wss://localhost2:8000
                            &rev=20180720
                      &callerId=pbs.org/kids/1
```
The  $_{\text{w}s\text{URL}}$  and  $_{\text{rev}}$  query parameters are added to load an entry page URL of a broadcastdelivered application. It is expected that a broadband web server would ignore a  $\psi$  wsurfing query parameter in the URL of an HTTP request if it were to appear. The  $_{r \text{ev}}$  query term is applicable to launching Broadcaster Applications from both broadcast and broadband.

## *Add a new entry to Table 8.2 as follows:*

## **Table 8.2** JSON-RPC ATSC Error Codes

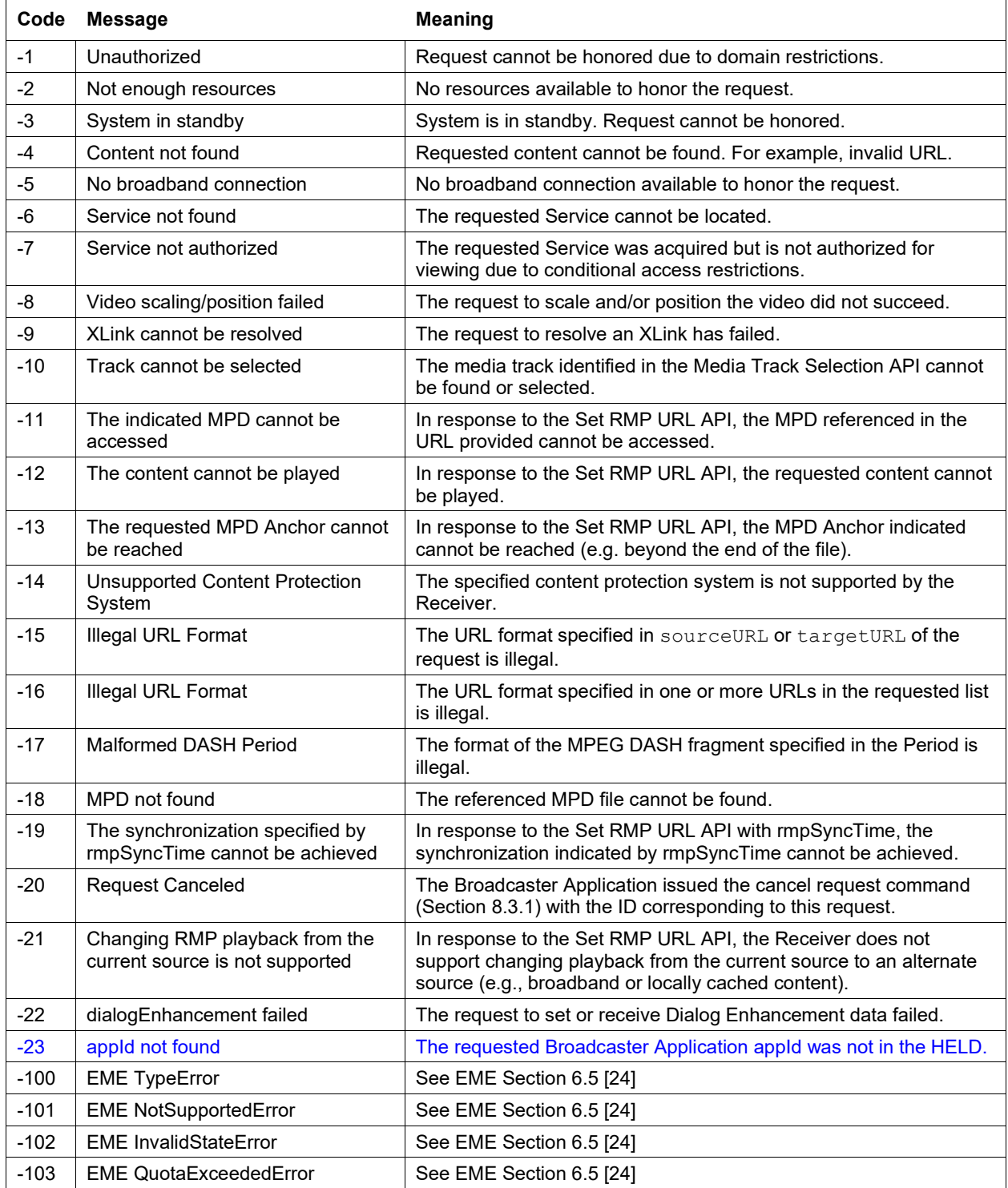

– End of Document –